## **Subroutines in myCNC**

Subroutines in myCNC are done in a manner similar to other industrial CNC systems.

Sample code of a G-code program containing subroutines #100 and #101:

```
G90 G0 Z10 F500
#100=[10]
#101=[10]
G0 X#100 Y#101
M98 P101 L5
M<sub>2</sub>O100
G0 X#100Y#101
G1Z0
G2 X#100 Y#101 I10
#100=[#100+40]
G0 Z10
M99
O101
M98 P100 L5
#100=[10]
#101=[#101+40]
M99
```
The resultant program will look the following way:

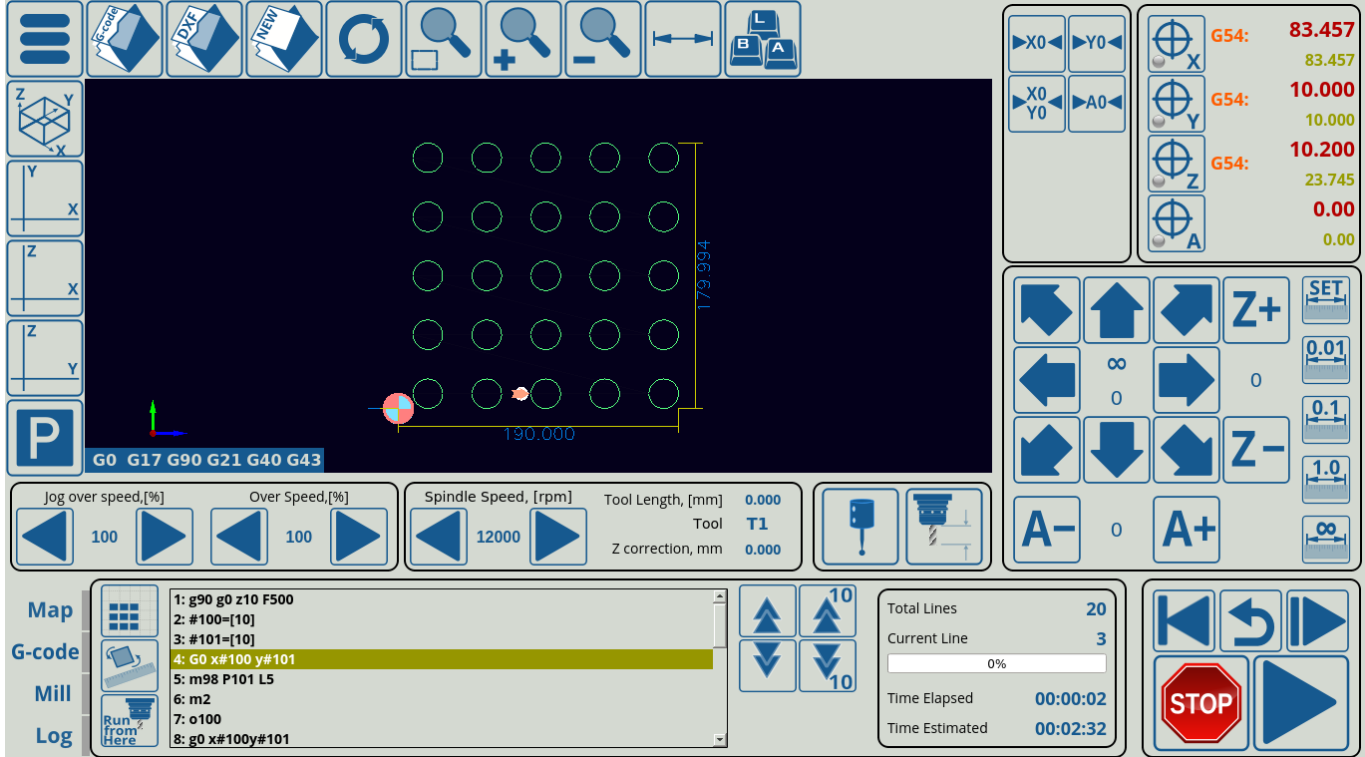

Subroutines are called using the following syntax:

## M98 P[SUBROUTINE NUMBER] L[NUMBER OF REPETITIONS]

As can be seen in the code above, this takes the form of

## M98 P100 L5

The M99 code is used inside the subroutine that is being called to indicate the end of that subroutine.

From: <http://cnc42.com/>- **myCNC Online Documentation**

Permanent link: **<http://cnc42.com/mycnc/subroutines?rev=1583524214>**

Last update: **2020/03/06 14:50**

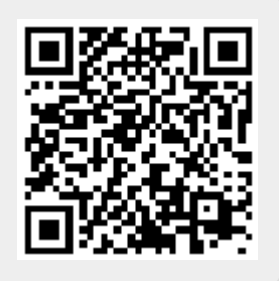